# CSC&CSM- MS Office and Networking TO97

Thursday, 17/11/2016

08:30 - 11:30

#### WORKFORCE DEVELOPMENT AUTHORITY

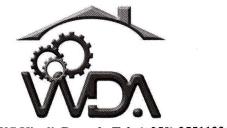

P.O. BOX 2707 Kigali, Rwanda Tel: (+250) 255113365

# ADVANCED LEVEL NATIONAL EXAMINATIONS, 2016, TECHNICAL AND PROFESSIONAL STUDIES

**EXAM TITLE:** Microsoft Office and Networking

**OPTIONS:** 

Computer Science (CSC)

Computer Science and Management (CSM)

**DURATION:** 

3 hours

## **INSTRUCTIONS:**

The paper is composed of **three (3) main Sections** as follows:

Section I: Twenty-two (22) compulsory questions.

55 marks

Section II: Attempt any three (3) out of five questions.

30 marks

**Section III**: Attempt **any one (1)** out of three questions.

15 marks

### Note:

Every candidate is required to carefully comply with the above instructions. Penalty measures will be applied on their strict consideration.

| 01. | What is computer networking?                                                      | 3marks   |  |  |  |
|-----|-----------------------------------------------------------------------------------|----------|--|--|--|
| 02. | Explain the term protocol.                                                        | 3marks   |  |  |  |
| 03. | What is a Digital Subscriber Line (DSL)?                                          | 3marks   |  |  |  |
| 04. | Define Nslokup tool in networking?                                                | 4marks   |  |  |  |
| 05. | Give at least five Radio waves frequencies which are used in a wide               |          |  |  |  |
|     | range of wireless communication.                                                  | 5marks   |  |  |  |
| 06. | Explain the considerations to bear in mind when selecting or buying a             |          |  |  |  |
|     | NIC to use on a network?                                                          | 5marks   |  |  |  |
| 07. | In MS-Word, for what does ruler help?                                             | 3marks   |  |  |  |
| 08. | Which portion of LAN management software restricts access, records use            | r        |  |  |  |
|     | activities and audit data etc?                                                    | 2marks   |  |  |  |
| 09. | What is the central device in star topology?                                      | 2marks   |  |  |  |
| 10. | Which server allows LAN users to share computer programs and data?                | 2marks   |  |  |  |
| 11. | Which topology is used for large networks?                                        | 2marks   |  |  |  |
| 12. | Why are pairs of wires twisted together in UTP cable?                             | 3marks   |  |  |  |
|     | Read carefully and fill in the following statements with the convenient response. |          |  |  |  |
|     | NB: Write complete sentences.                                                     |          |  |  |  |
| 13. | A character that is raised and smaller above the baseline is known as:            |          |  |  |  |
|     | - Raised, - Capscript,                                                            |          |  |  |  |
|     | - Outlined, - Superscript                                                         | 2marks   |  |  |  |
| 14. | Which of the following formulas will not be calculated using                      | g Excel? |  |  |  |
|     | =SUM(Sales); =SUM(A1:A5)/(10-10);                                                 |          |  |  |  |
|     | =SUM(A1:A5)*0.5; $=SUM(A1:A5)-10)$                                                | 2marks   |  |  |  |
| 15. | Which button do you click to add up a series of numbers?                          | 2marks   |  |  |  |
|     | - The AutoSum button; - The Quick Total button;                                   |          |  |  |  |
|     | - The Formula button; - The Total button                                          | 2marks   |  |  |  |
| 16. | When using PowerPoint, to play a Power Point show for previewing the show,        |          |  |  |  |
|     | select                                                                            |          |  |  |  |
|     | - View, slide; - View outline                                                     | 2marks   |  |  |  |
|     | *                                                                                 |          |  |  |  |

| <b>17</b> . | 7. The device used in a data communication network to perform the conversion              |                                          |             |  |  |  |  |
|-------------|-------------------------------------------------------------------------------------------|------------------------------------------|-------------|--|--|--|--|
|             | between analogue and digital signals,                                                     |                                          |             |  |  |  |  |
|             | <ul><li>- Front end processor;</li><li>- Modem;</li></ul>                                 | - Decoder;<br>- Multiplexer              | 2marks      |  |  |  |  |
| 18.         | The Internet offers different services.                                                   | Distinguish among the followin           | g which one |  |  |  |  |
|             | listed below is incorrect?                                                                |                                          |             |  |  |  |  |
|             | <ul><li>Chat room;</li><li>Electronic mail;</li></ul>                                     | - Off line shopping;<br>- World Wide Web | 2marks      |  |  |  |  |
| 19.         | A router                                                                                  |                                          | 2marks      |  |  |  |  |
|             | <ul> <li>Forwards a packet to all outgo</li> <li>Forwards a packet to the next</li> </ul> |                                          | n which the |  |  |  |  |
| 20.         | The Internet is an example of a                                                           |                                          | 2marks      |  |  |  |  |
|             | <ul><li>Cell switched network;</li><li>Packet switched network;</li></ul>                 | - Circuit switched network               |             |  |  |  |  |
| 21.         | The device operating at Data link laye                                                    | r is                                     | 2marks      |  |  |  |  |
|             | - Bridge; - Route                                                                         |                                          |             |  |  |  |  |
| 22.         | If a computer on the network shares r                                                     | esources for others to use, it is c      | alled       |  |  |  |  |
|             | - Server;<br>- Client;                                                                    |                                          | ŧ           |  |  |  |  |
| ~           | - Mainframe                                                                               |                                          | 2marks      |  |  |  |  |
| Sec         | tion II. Choose and answer any three                                                      | ; (3) questions.                         | 30marks     |  |  |  |  |
| 23.         | (A) Consider the address 192.168.10.0                                                     | 0 /28 calculate the No of subnet.        |             |  |  |  |  |
|             | (B) What are common software problem                                                      |                                          |             |  |  |  |  |
|             | (C) Give some examples of private net                                                     |                                          | 10marks     |  |  |  |  |
| 24.         | Define extranet. In what companies m                                                      | ay use extranet? List five.              | 10marks     |  |  |  |  |
|             | Explain four phases of how dhep clien                                                     |                                          | 10marks     |  |  |  |  |
| 26.         | How are charts useful in Excel? Comp                                                      | are any three chart types availab        |             |  |  |  |  |
|             | **                                                                                        | on many                                  | 10marks     |  |  |  |  |

**27.** Write formulas for the operations (a) – (d) based on the spreadsheet given below along with the relevant cell address:

|   | A     | В       | C       | D     | E         | F          | G       |
|---|-------|---------|---------|-------|-----------|------------|---------|
| 1 | SNO   | Name    | Science | Maths | Computers | Total      | Average |
| 2 | 1     | RUKUNDO | 70      | 80    | 87        |            |         |
| 3 | 2     | AMANI   | 90      | 98    | 89        |            |         |
| 4 | 3     | RUGWIRO | 90      | 90    | 98        | ( <u> </u> |         |
| 5 | 4     | KAMANZI | 60      | 76    | 78        |            |         |
| 6 | 5     | KALISA  | 50      | 45    | 67        |            |         |
| 7 | Max   |         |         |       |           |            |         |
| 8 | Total |         |         |       |           |            |         |

- a. Calculate the Total Marks as sum of Science, Maths & Computers for each student and display them in column F.
- b. Calculate the average marks for each student and display them in column G.
- c. Calculate the highest marks in Computers and display it in cell E7.
- d. Calculate the total number of students appearing for the Science test and display it in cell C8.

### Section III. Choose and answer any one (1) question.

15marks

- **28.** The data encapsulation is the process by which the data get modified by each layer being prepared to be transmitted over the network. During that process some layer will add different headers. Which are the OSI layer responsible for the below different types of headers:
  - a. Frames
- c. Packets
- b. Segments
- d. Bits
- **29.** Differentiate a router from a switch? And give the layer of TCP/IP model by which we found the router and the switch?
- **30.** What is the difference between the HALF-DUPLEX and FULL-DUPLEX?